#### Ejercicio 9 Día 7 - Process Modeling 101, Part 2 - Orlando Sánchez

Create the Maintenance Custom Data Type

# **Create Data Type**

### $\bigcirc$  Create from scratch

◯ Duplicate existing data type

● Create from database table or view

◯ Import XSD

#### Data Source\*

jdbc/Appian (Tomcat)

#### Table or View\*

aamaintenance

**CANCEL** 

**CONTINUE** 

 $\overline{\phantom{0}}$ 

 $\overline{\phantom{0}}$ 

### **Create Data Type**

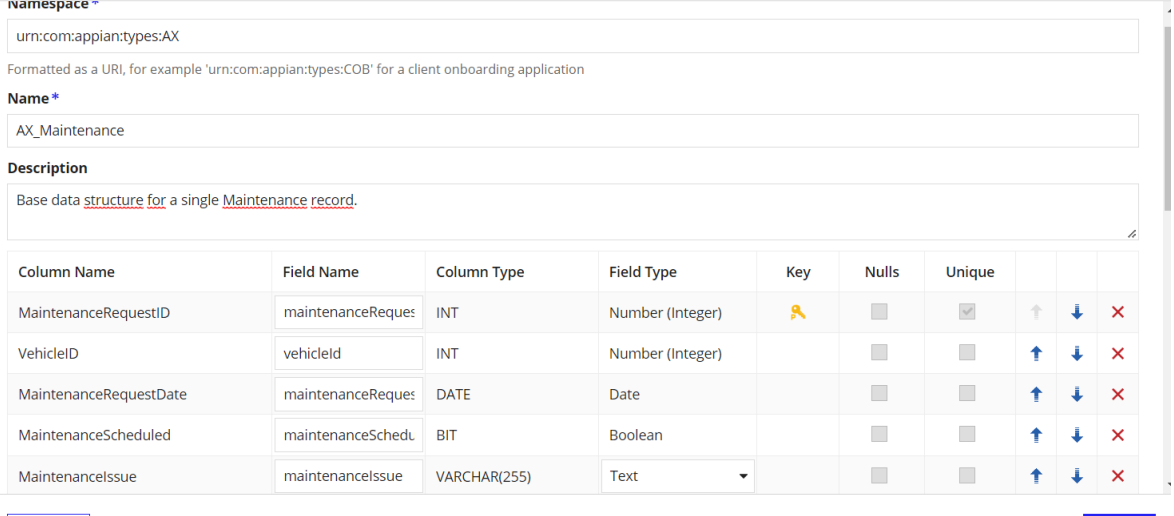

GO BACK CANCEL

Create the Request Maintenance Form

CREATE

# **Create Interface**

 $\bullet$  Create from scratch  $\circlearrowright$  Duplicate existing interface

### Name\*

AX\_RequestMaintenance

### **Description**

**Request Maintance Form** 

#### Save In\*

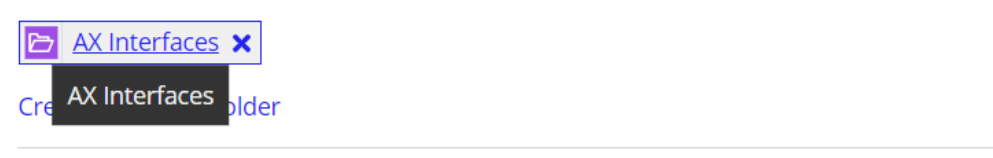

**CANCEL** 

**CREATE** 

i.

≡

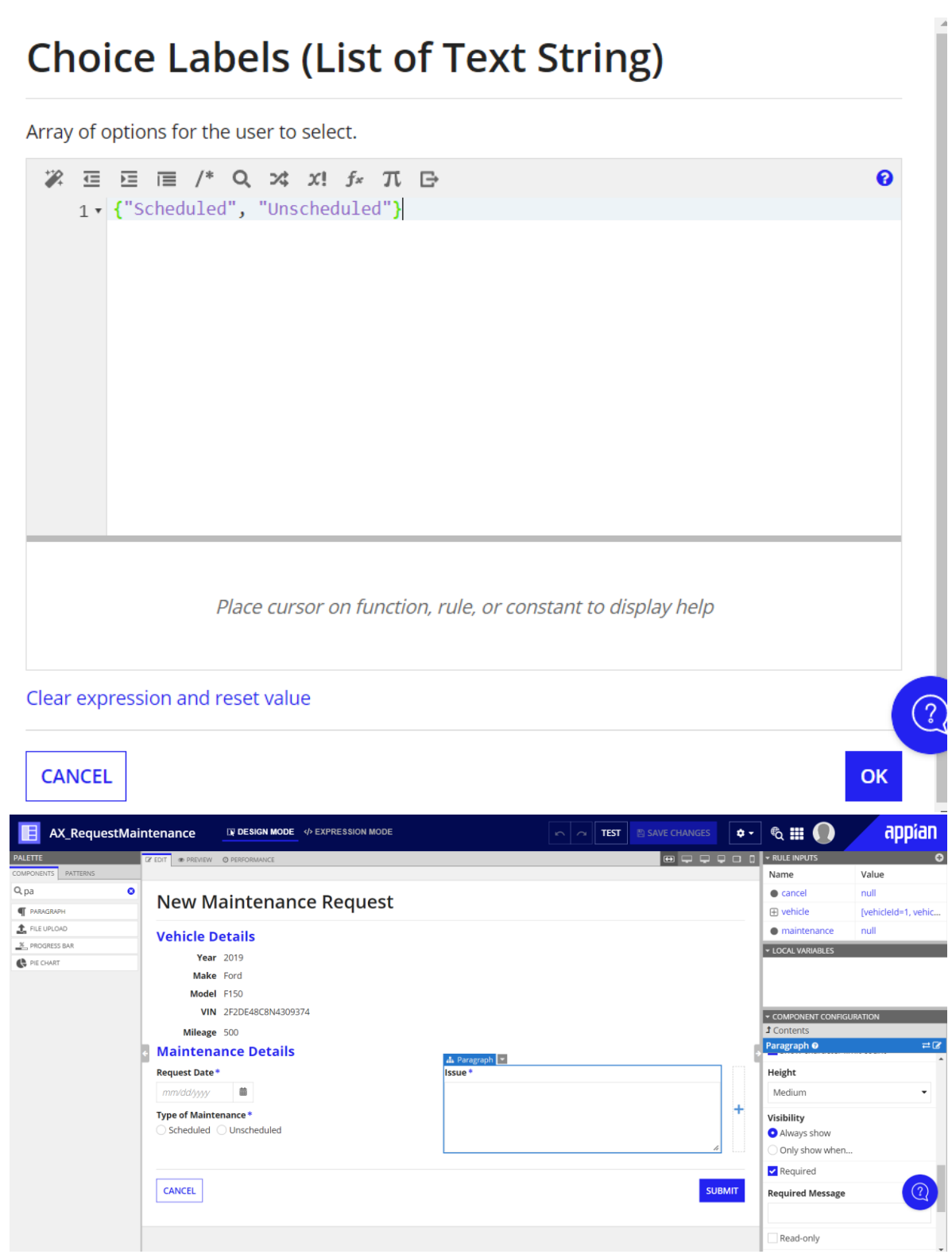

Create the Approve Maintenance Form

# **Create Interface**

◯ Create from scratch ● Duplicate existing interface

### Interface to Duplicate \*

E AX\_RequestMaintenance **x** 

#### Name\*

AX\_ApproveMaintenance

#### **Description**

Supervisor form for approving or denying a vehicle maintenance request.

Save In\*

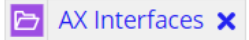

≡

### **Create New Rule Folder**

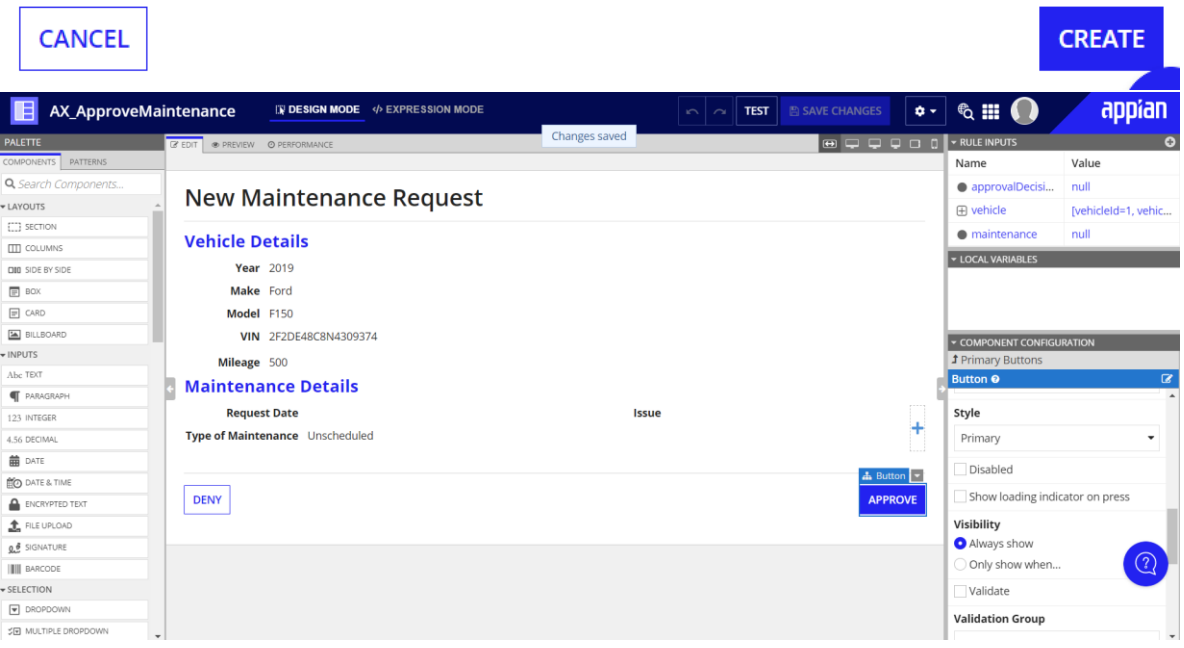

Create the Request Maintenance Process Model

Create the Process Model

# **Create Process Model**

 $\bullet$  Create from scratch  $\circlearrowright$  Duplicate existing process model

#### Name\*

AX Request Maintenance

#### **Description**

Process model for requesting maintenance for a vehicle in the fleet.

#### Save In\*

AX Process Models X

**Create New Process Model Folder** 

### **CANCEL**

# **Review Process Model Security**

Tip: Process models do not inherit security from their parent folders. To start a process model,  $\odot$ basic users must have at least initiator rights. Learn more L'

#### **Name**

ச<sup>ி</sup> AX Request Maintenance

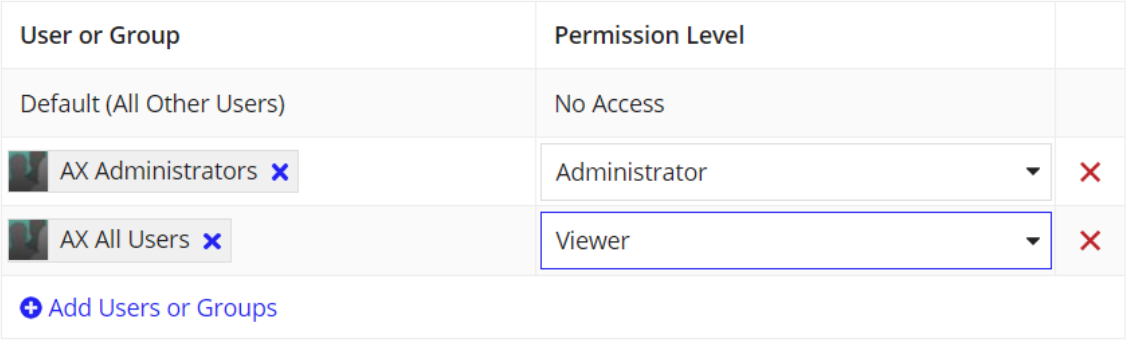

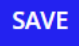

≡

**CREATE** 

# **Process Model Properties » AX Request Maintenance**

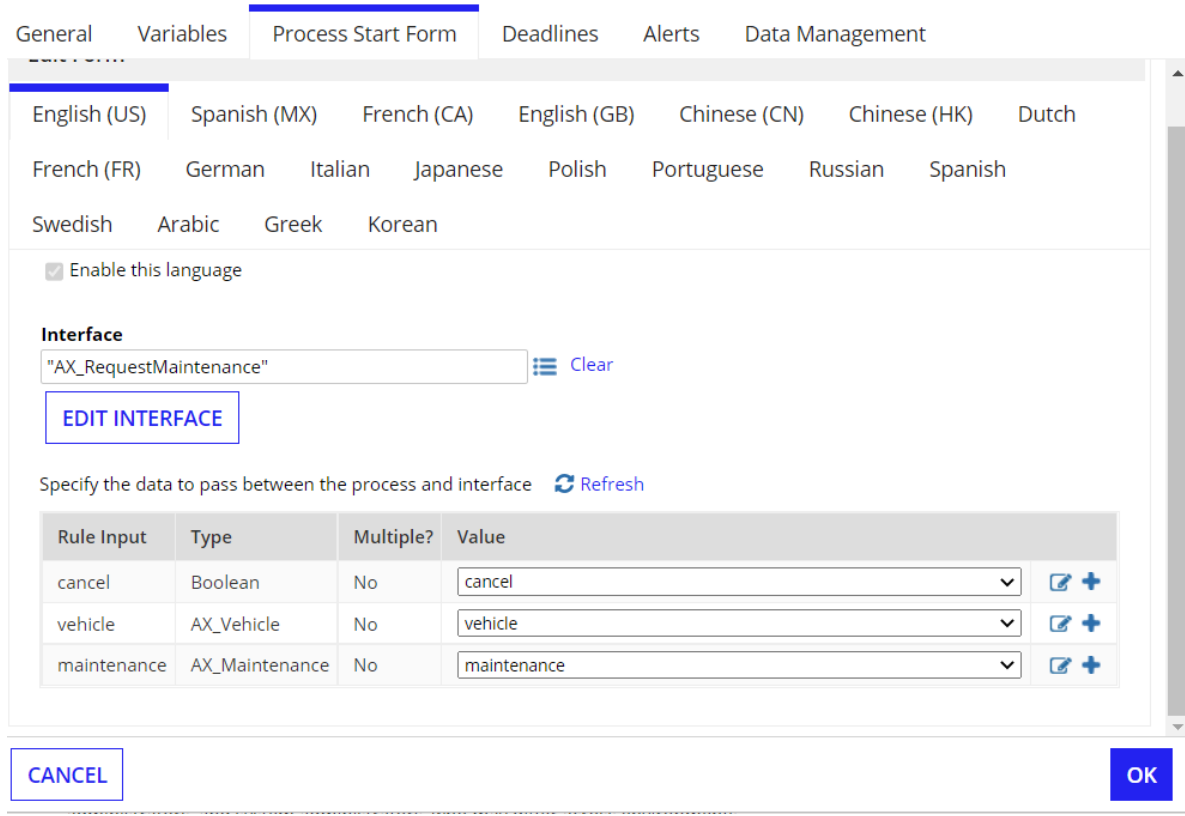

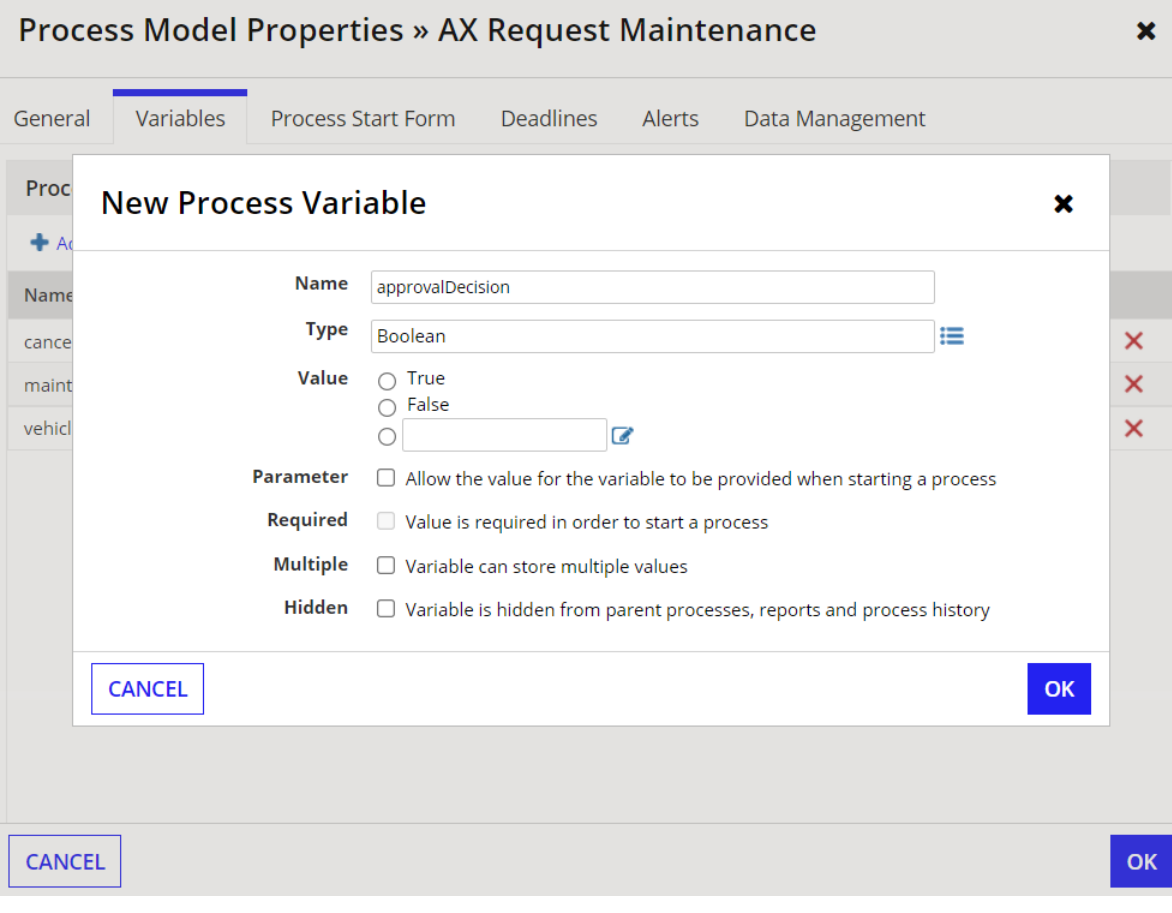

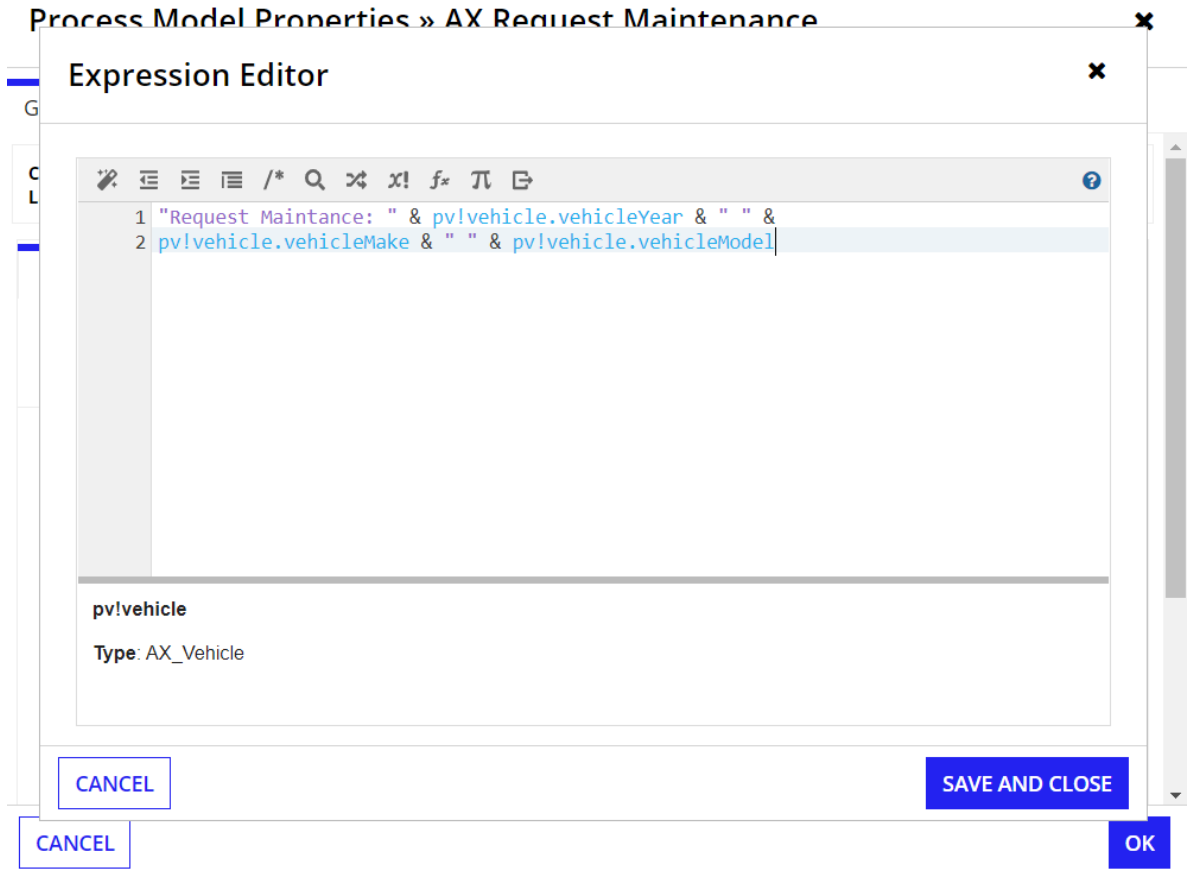

# **Process Model Properties » AX Request Maintenance**

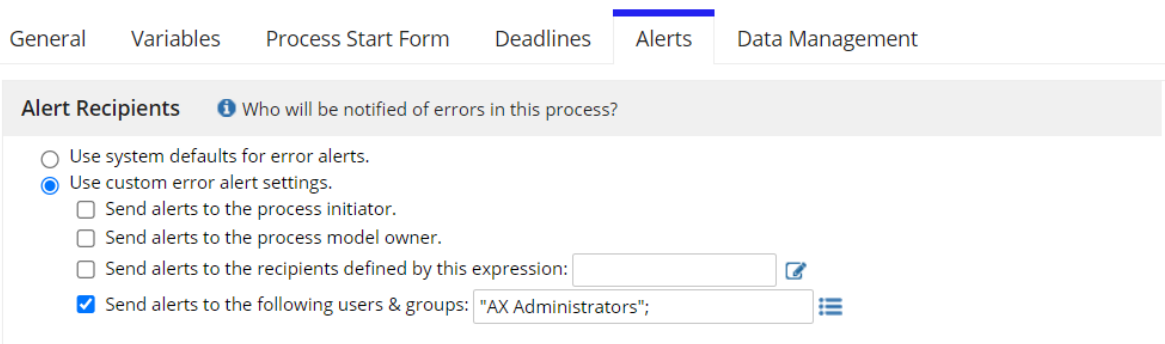

CANCEL

 $OK$ 

# **Process Model Properties » AX Request Maintenance**

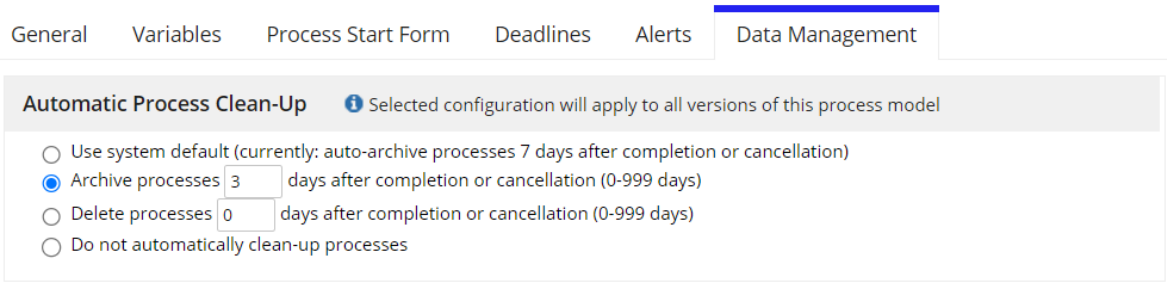

|                                                                                                    | <b>CANCEL</b> |                                                                                                    |                |           |                                                                                                    | OK   |
|----------------------------------------------------------------------------------------------------|---------------|----------------------------------------------------------------------------------------------------|----------------|-----------|----------------------------------------------------------------------------------------------------|------|
| appian<br>$50^{9}$<br><b>Appian Process Modeler</b>                                                                         |               |                                                                                                    |                |           |                                                                                                    |      |
| File Modify View<br><b>B B @ C R E Q 100%▼ Q Q 图 E In 同Process Details</b><br><b>MONITOR PROCESS VIEW EDIT PROCESS VIEW</b> |               |                                                                                                    |                |           |                                                                                                    |      |
| <b>AX Request Mai</b><br>Process Details » AX Request Maintenance                                                           |               |                                                                                                    |                |           |                                                                                                    | ×    |
|                                                                                                    |               | Variables<br><b>Current Tasks</b><br><b>Process History</b><br><b>Process Nodes</b><br><b>Errors</b><br>Sub-Processes<br><b>Quick Tasks</b><br>Show [25] 100 |                |           |                                                                                                    |      |
|                                                                                                    |               | Name                                                                                                    | Type           | Multiple  | Value                                                                                                    |      |
| Maintenan                                                                                                    |               | approvalDecision                                                                                                    | Boolean        | <b>No</b> | (No value)                                                                                                    | Edit |
|                                                                                                    |               | cancel                                                                                                    | Boolean        | <b>No</b> | (No value)                                                                                                    | Edit |
|                                                                                                    | Sta           | maintenance                                                                                                    | AX_Maintenance | <b>No</b> | [maintenanceRequestId=, vehicleId=, maintenanceRequestDate=8/18/2022,<br>maintenanceScheduled=false, maintenanceIssue=NN, maintenanceStatus=, maintenanceStartDate=,<br>maintenanceEstimatedCompletedate=, maintenanceActualCompleteDate=, maintenanceDuration=,<br>maintenanceCost=, maintenanceRequester=, maintenanceMechanic=, maintenanceReviewStatus=,<br>maintenanceReviewer=, maintenanceReviewDate=, maintenanceLastModifiedBy=,<br>maintenanceLastModifiedDate=, maintenanceAttachment=] |      |
|                                                                                                    |               | vehicle                                                                                                    | AX_Vehicle     | <b>No</b> | (No value)                                                                                                    |      |
| Supervison                                                                                                    |               | <b>CLOSE</b>                                                                                                    |                |           |                                                                                                    |      |

Configure the Cancel XOR Gateway

# **Configure Cancel?**

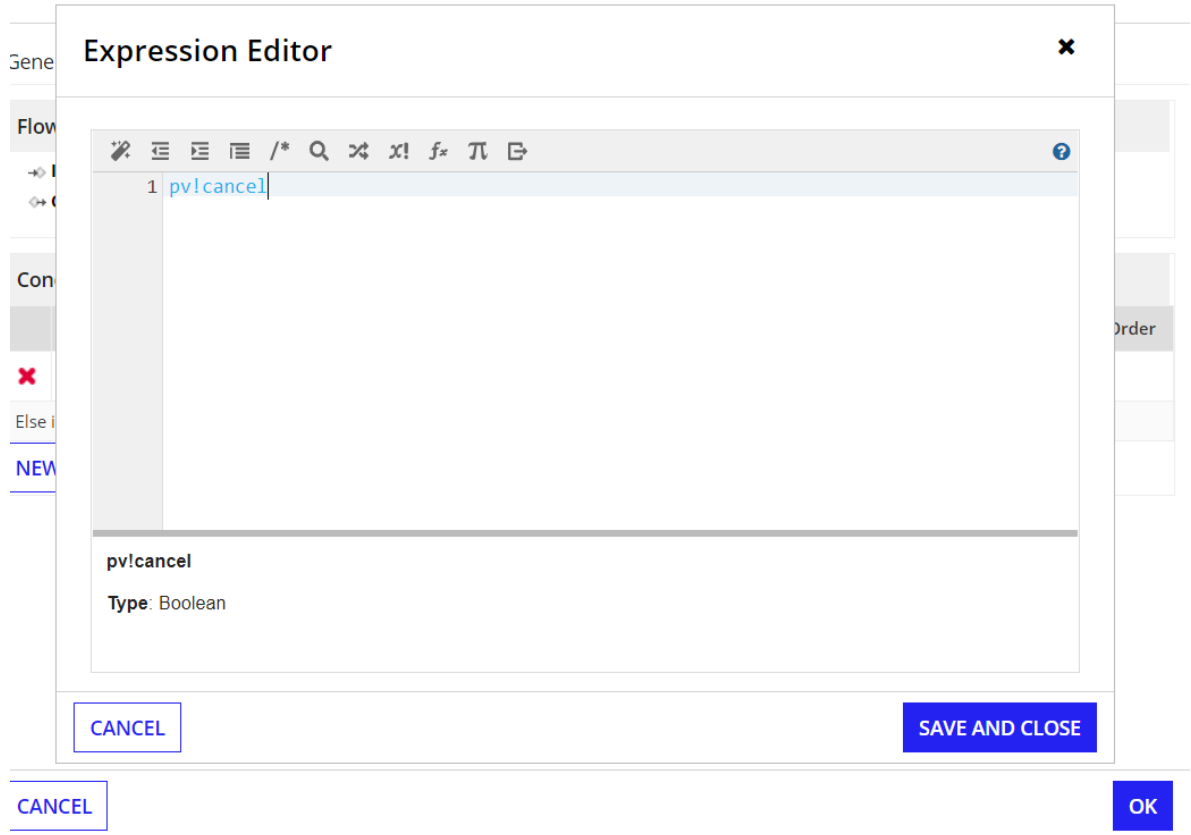

# **Configure Cancel?**

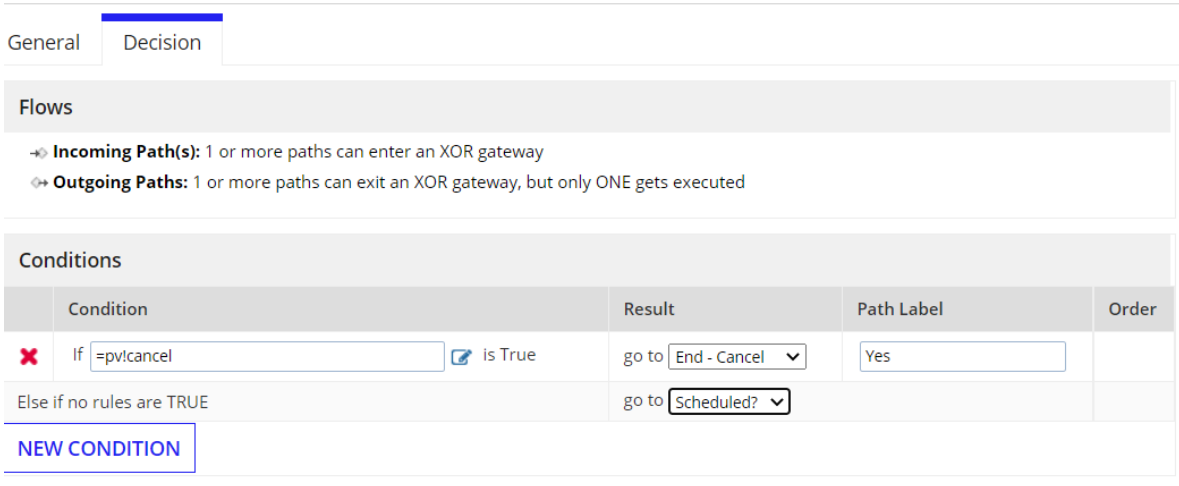

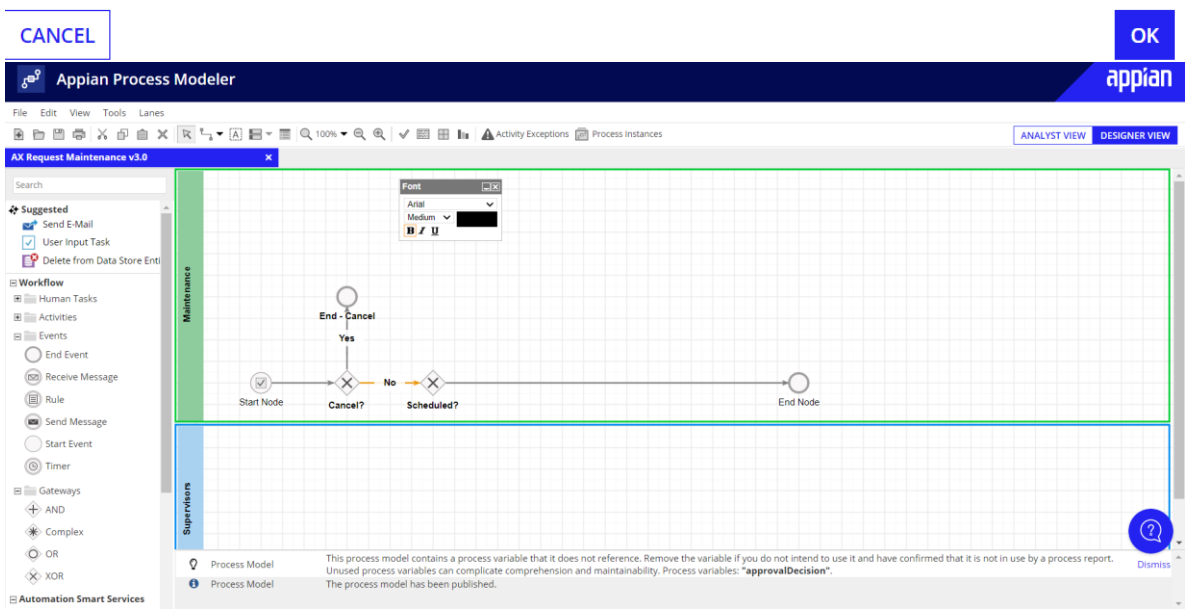

Configure the Scheduled XOR Gateway

# **Configure Scheduled?**

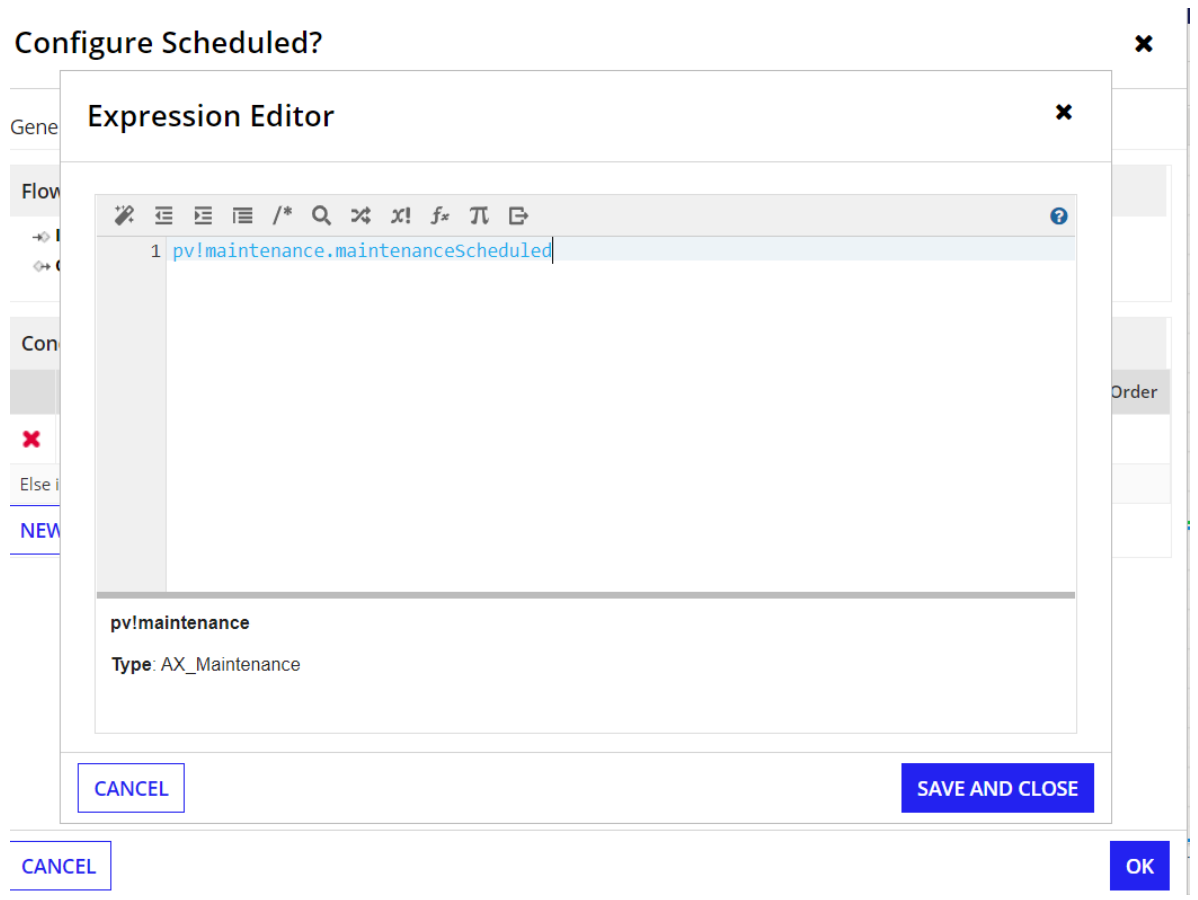

### **Configure Scheduled?**

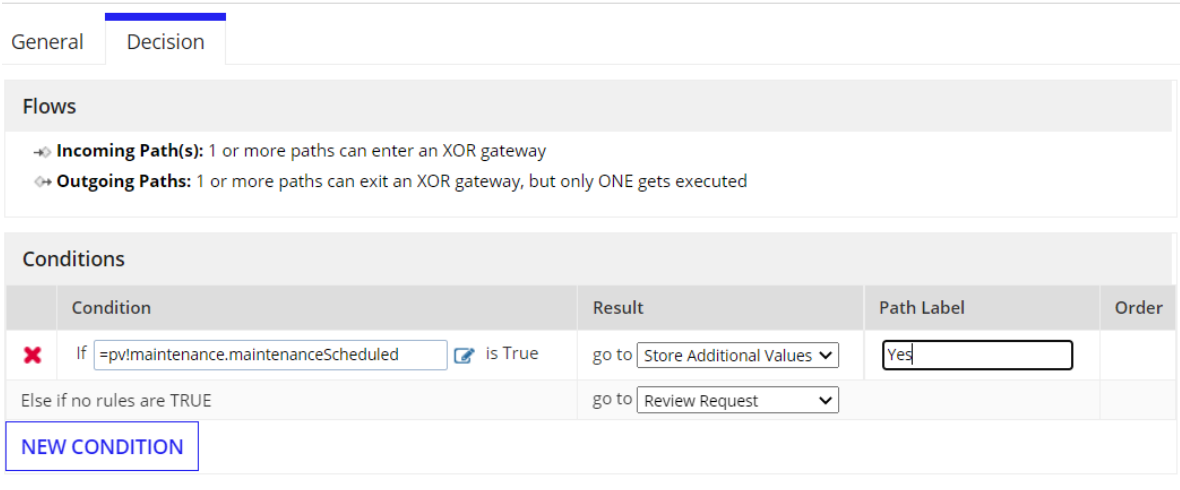

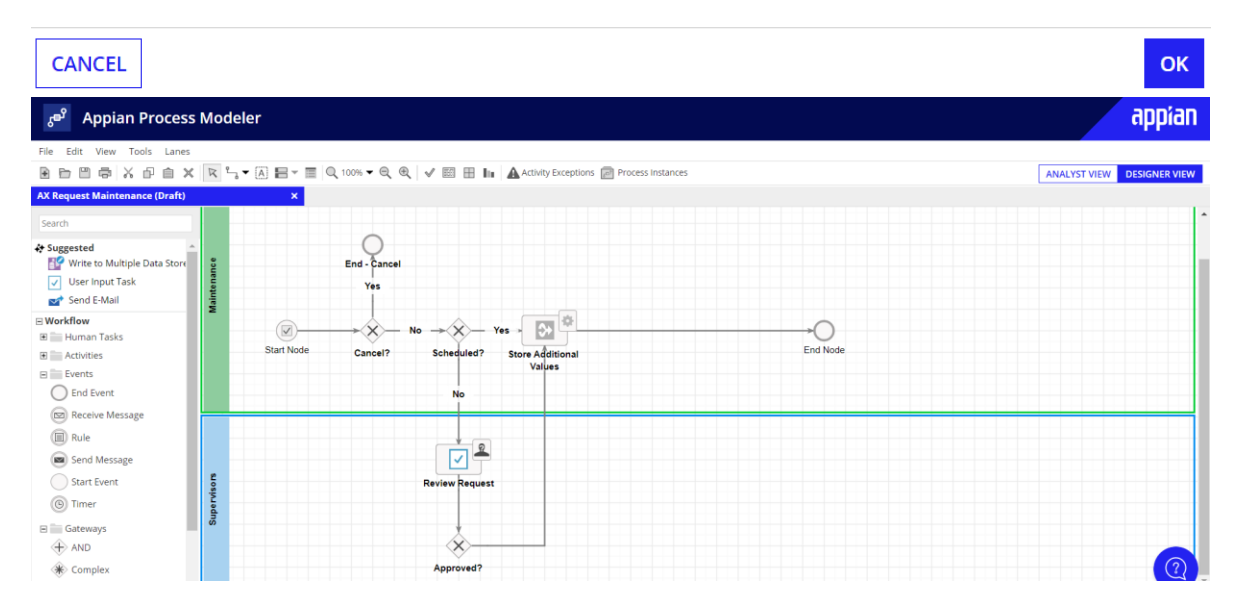

Configure the User Input Task

## **Configure Review Request**

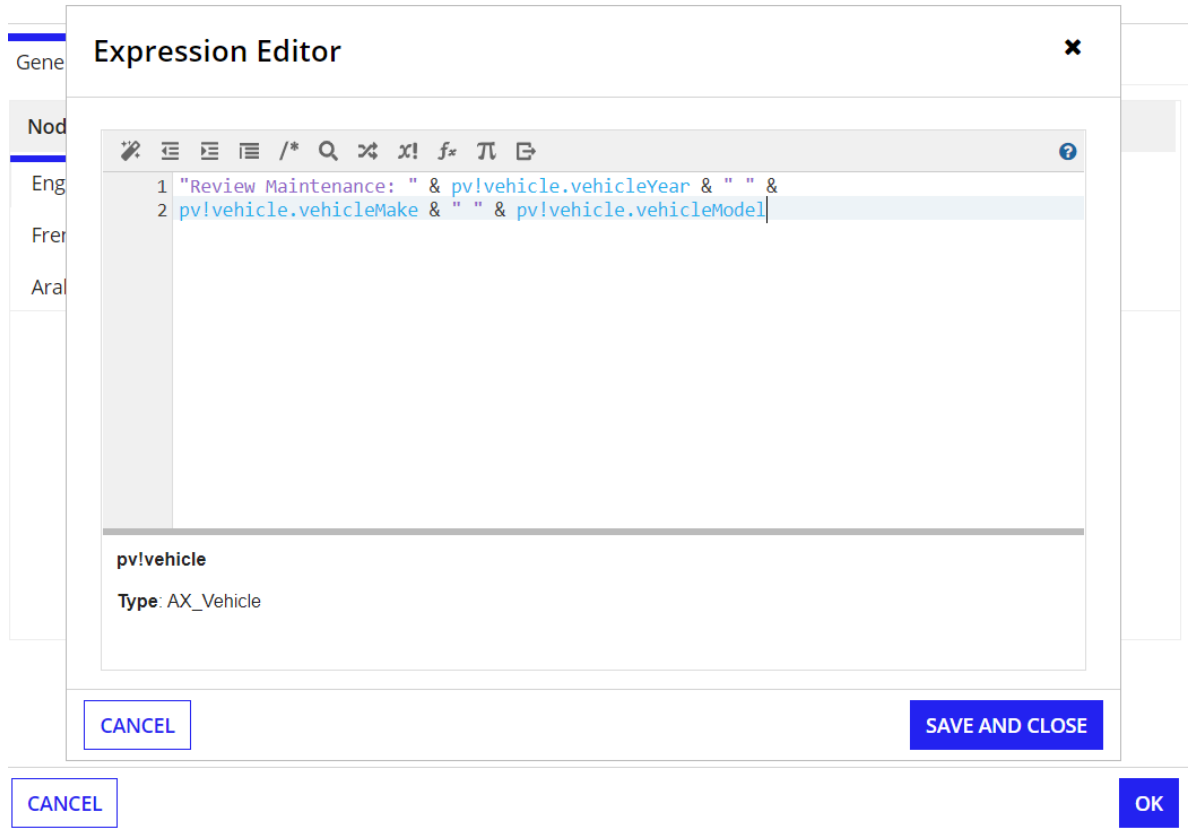

### **Configure Review Request**

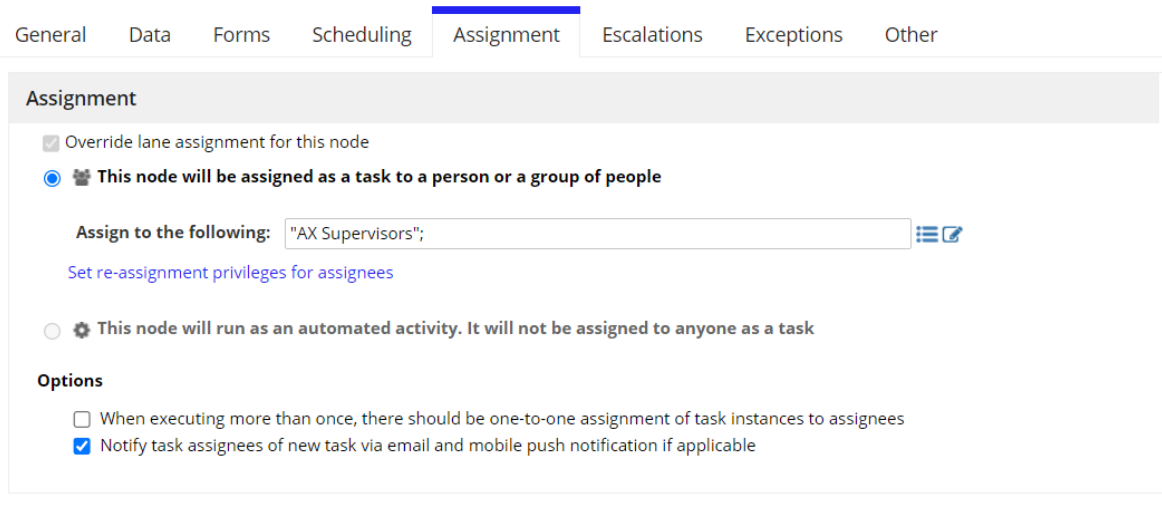

CANCEL

 $\alpha$ 

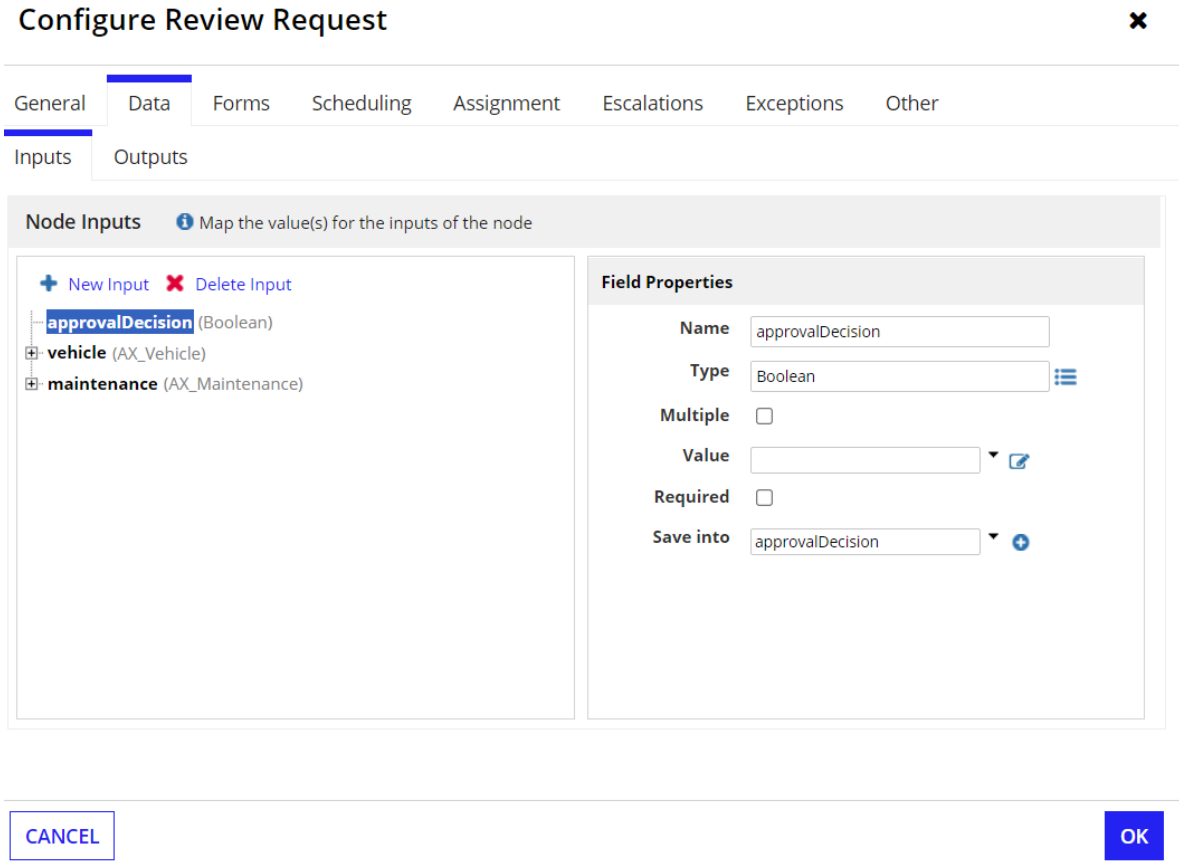

Configure the Approved Gateway

# **Configure Approved?**

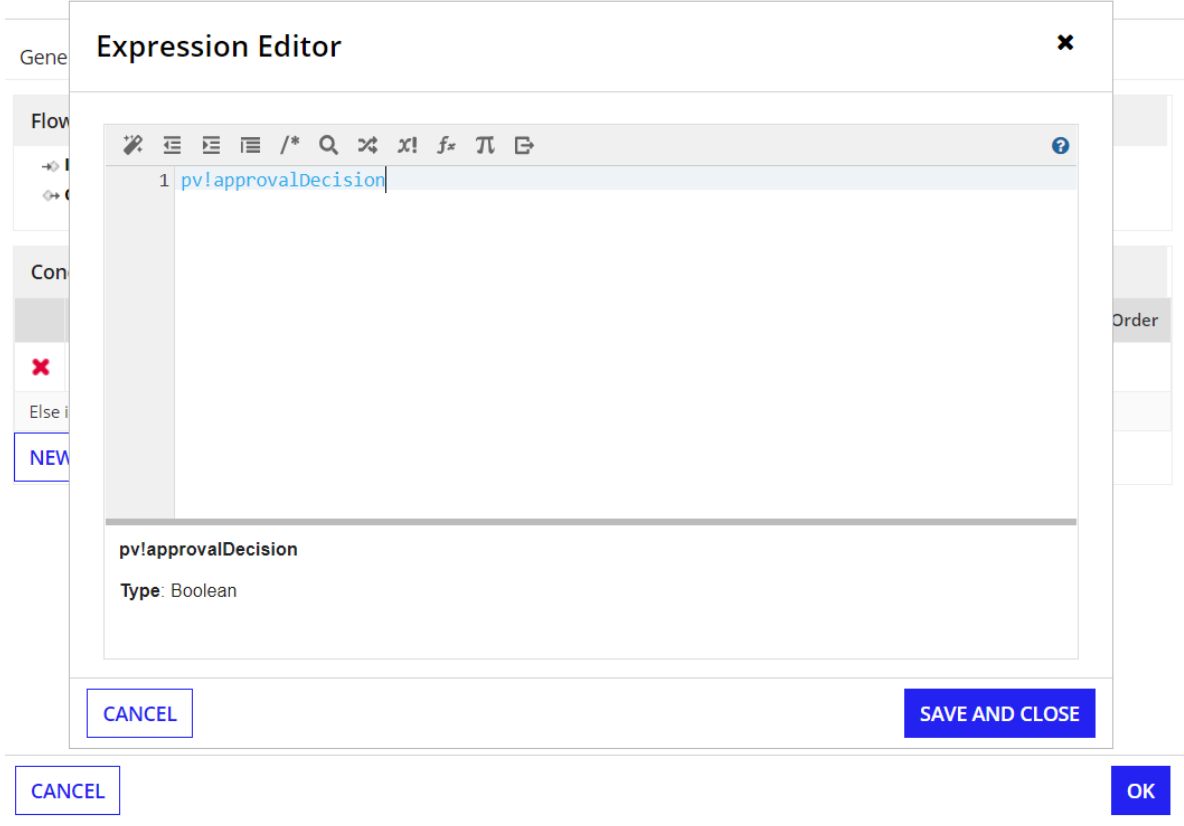

# **Configure Approved?**

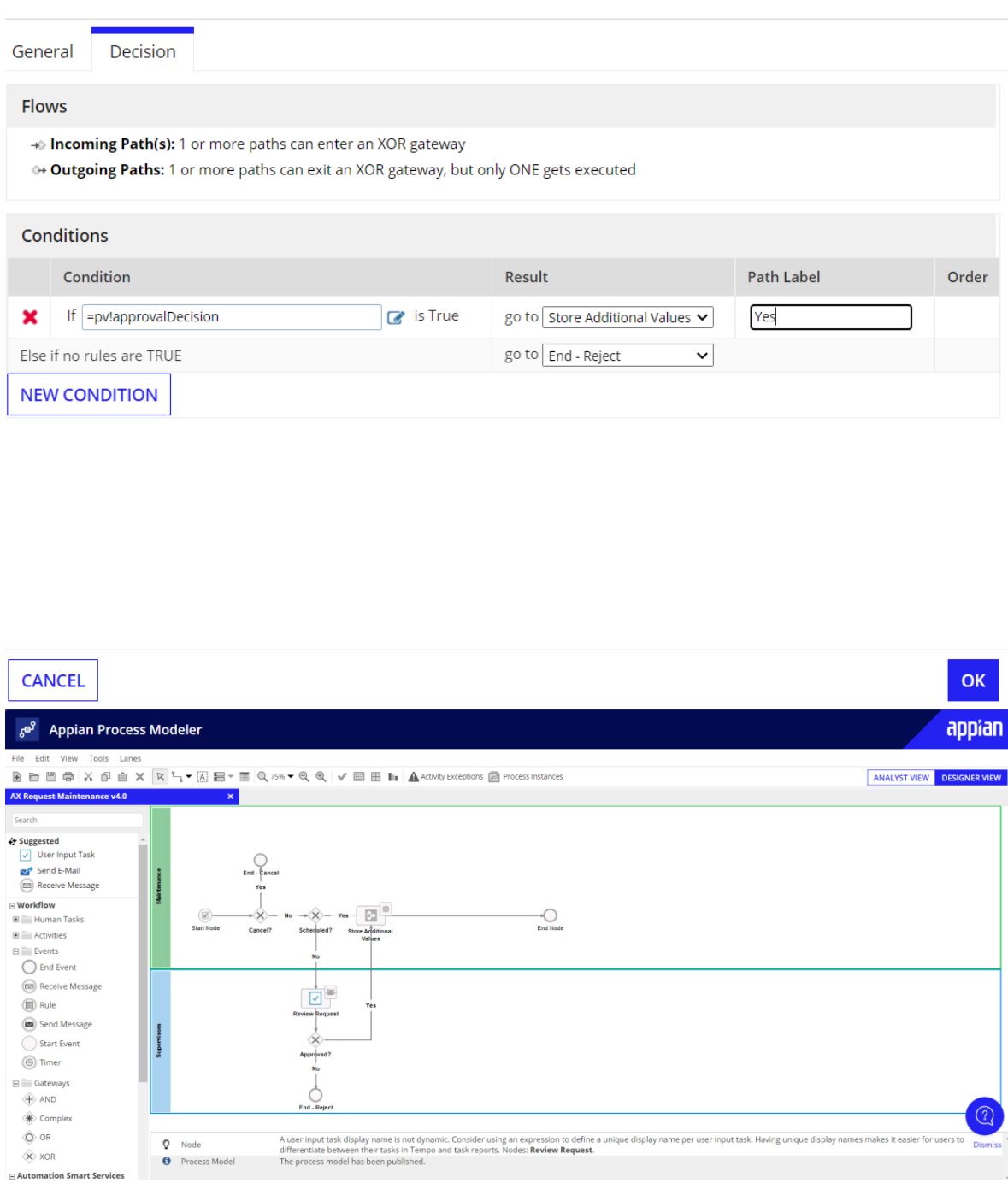

 $\pmb{\times}$ 

Configure the Script Task

# **Configure Store Additional Values**

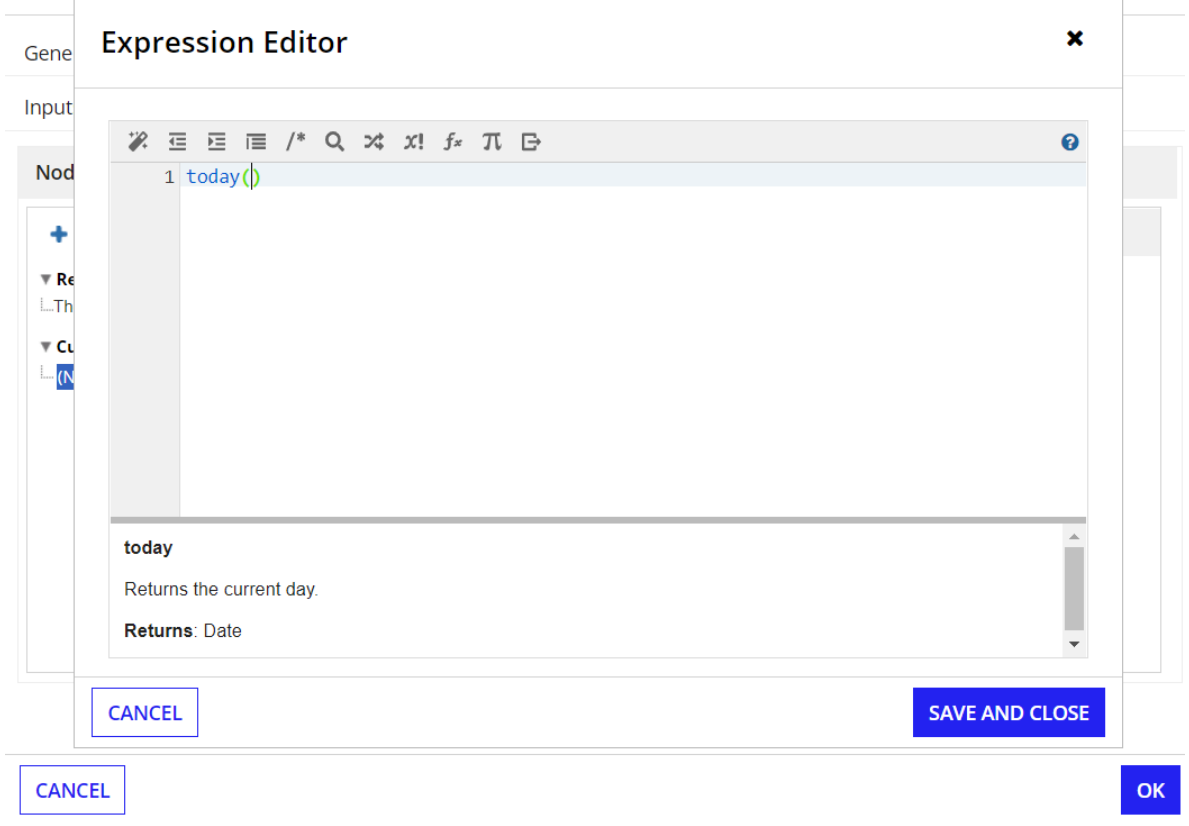

 $\mathbf x$ 

# **Configure Store Additional Values**

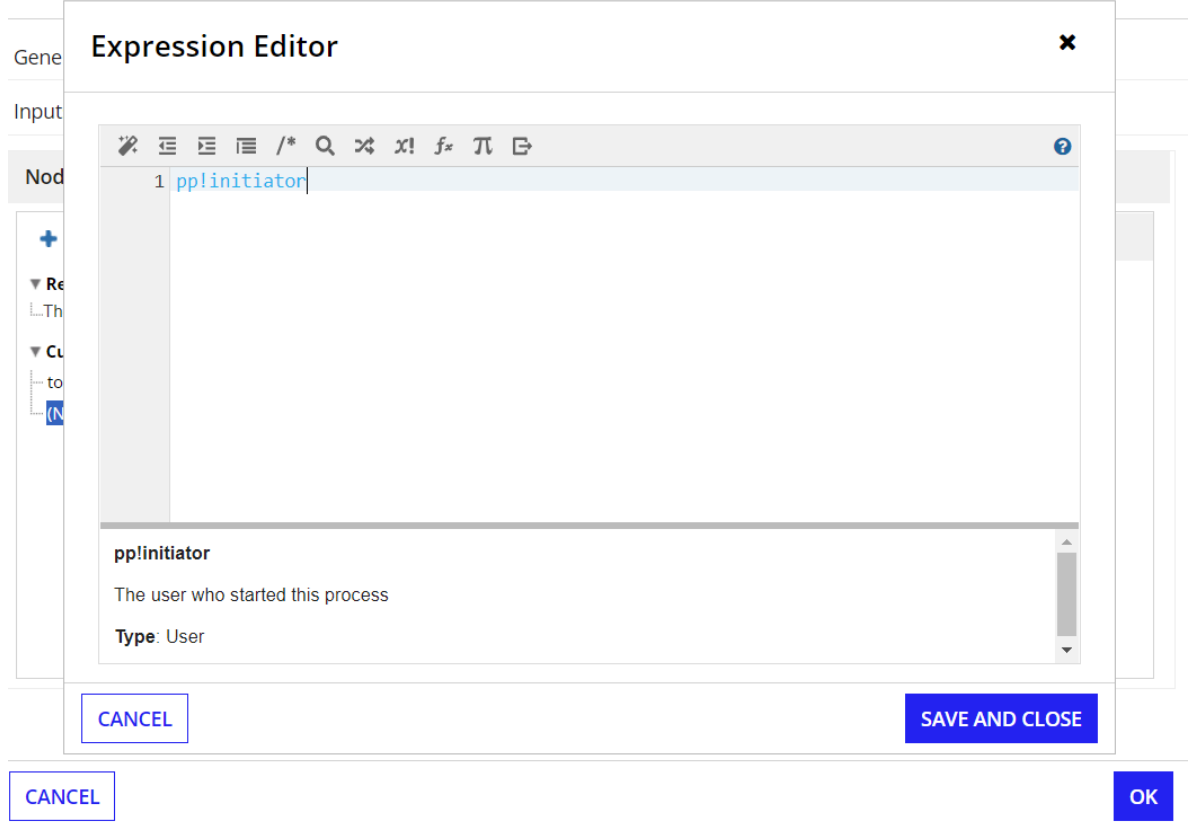

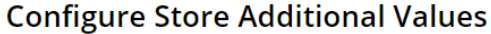

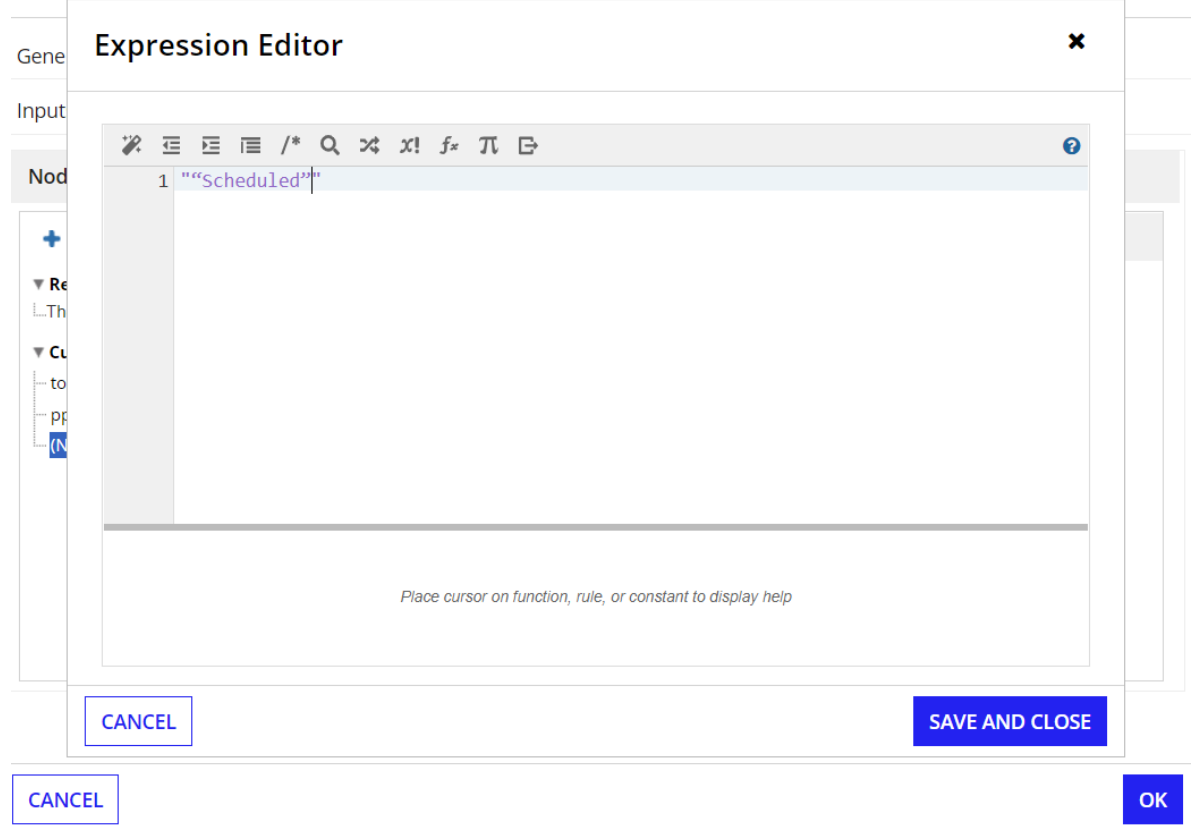

 $\boldsymbol{\mathsf{x}}$ 

# **Configure Store Additional Values**

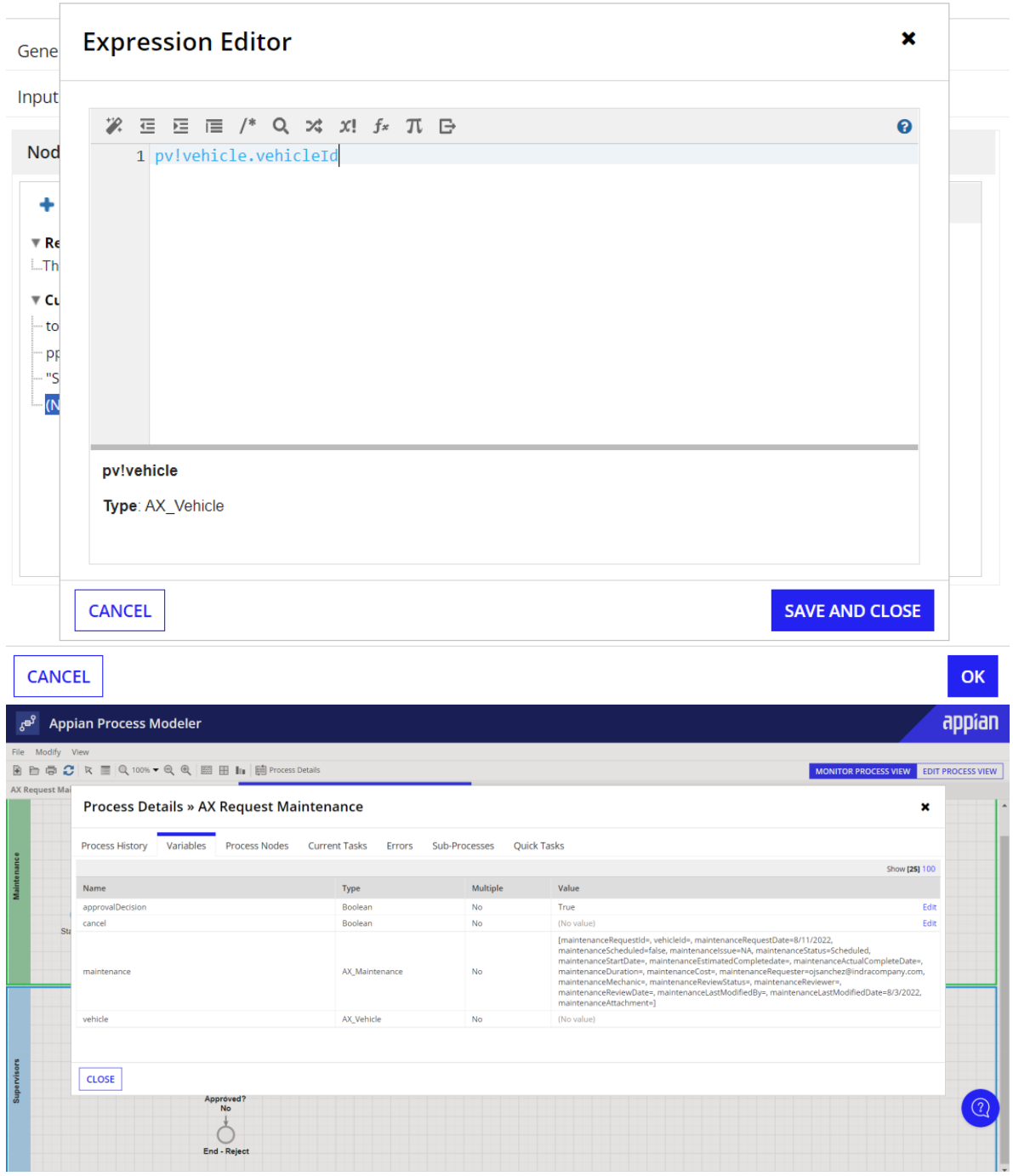

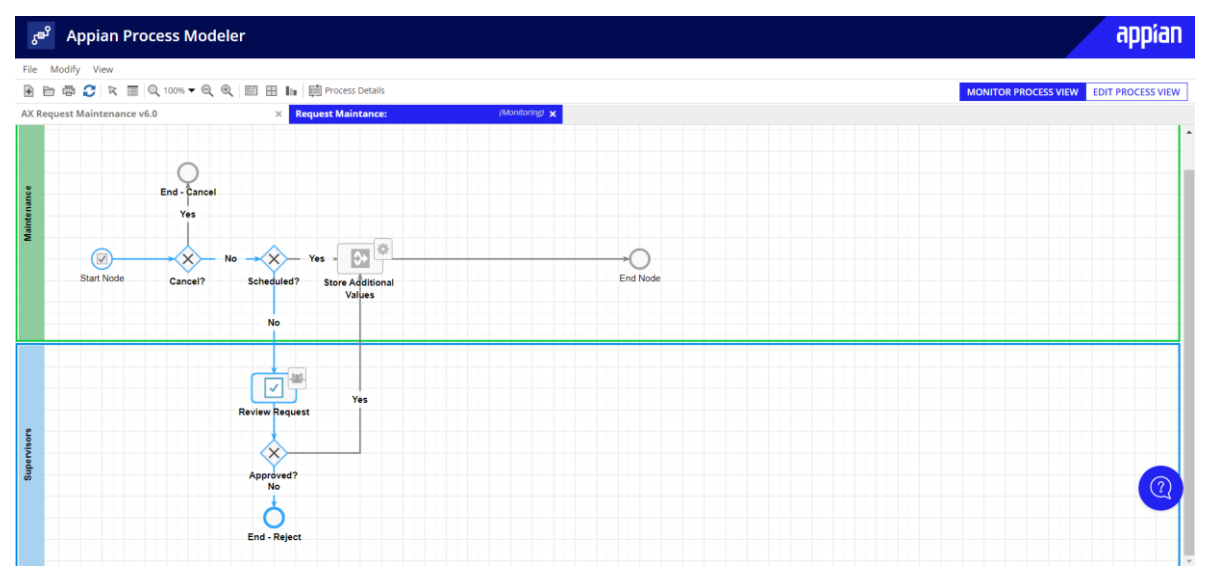

Configure the Write to Maintenance Entity Service

#### General Data Forms Scheduling Assignment Escalations Exceptions Other Inputs Outputs  $\boldsymbol{\mathsf{x}}$ **Choose an Entity** Node Inputs  $\bullet$  Ma - AS Data Store Vt  $+$  New Input  $\leftarrow$  AS\_Maintenance Select **Data Store Entity** AS\_Vehicle Select Hover over an item to display its<br>details. se... Ø'i≣  $\cdot$  o "AS\_Maintenance" Selected: OK **CANCEL**

**Configure Write to Maintenance Entity** 

**CANCEL** 

 $\overline{\mathsf{OK}}$ 

#### General Data Forms Scheduling Assignment Escalations Exceptions Other Inputs Outputs **Node Inputs** <sup>1</sup> Map the value(s) for the inputs of the node **Field Properties** + New Input X Delete Input **Data Store Entity \*** (Data Store Entity) **Name** maintenance **E**-maintenance (AX\_Maintenance) **Type** AX\_Maintenance 這 **Multiple**  $\hfill \square$ **Value**  $\mathbf{F}$ =pv!maintenance Required  $\Box$ Save into  $\cdot$  o

**CANCEL** 

**OK** 

### **Configure Write to Maintenance Entity**

# **Configure Write to Maintenance Entity**

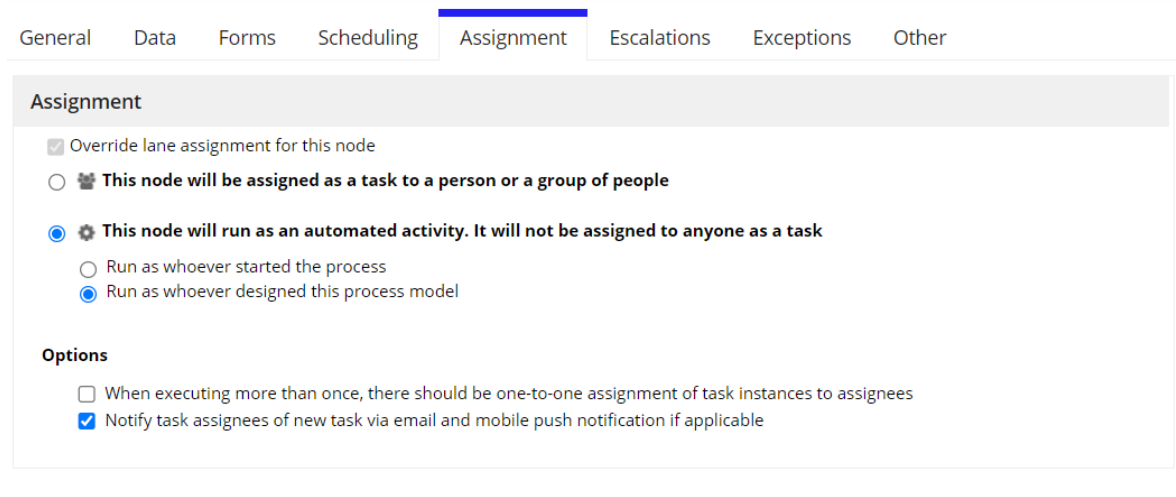

**CANCEL** 

Test the Process

 $OK$ 

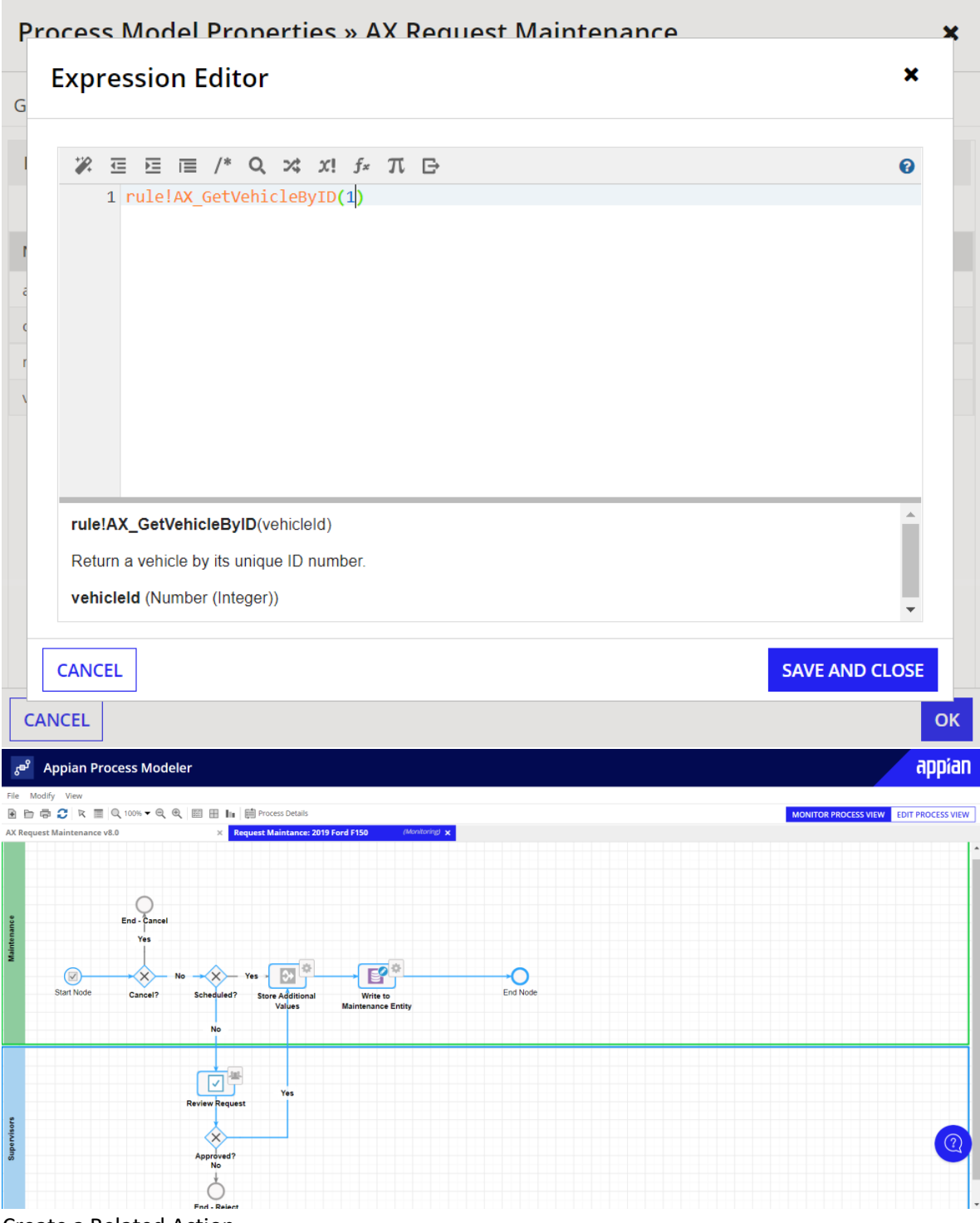

Create a Related Action

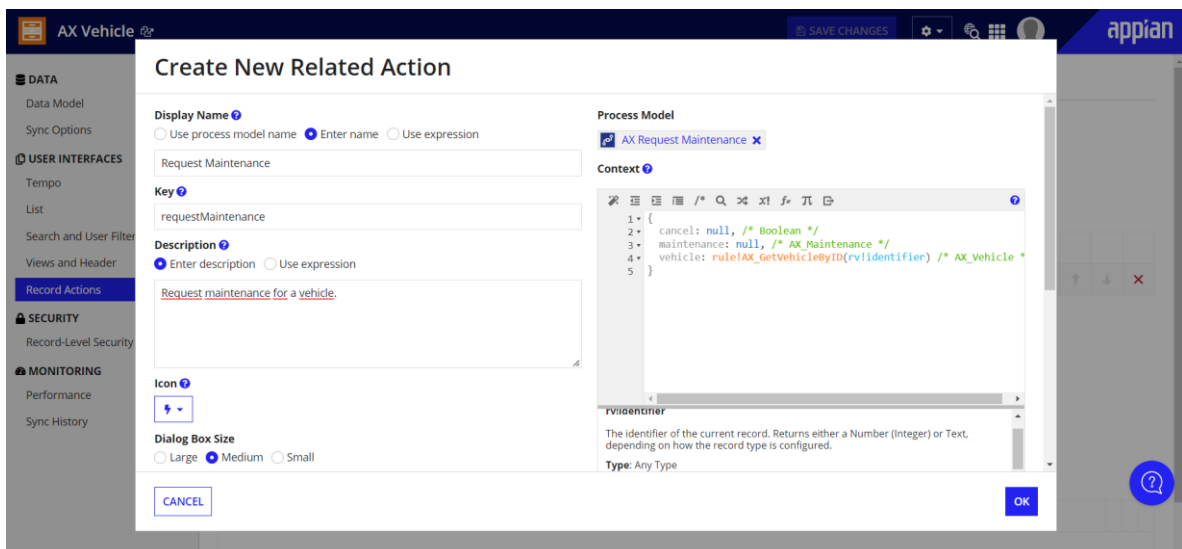

### **Create New Related Action**

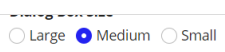

The selected size will only apply to actions that are configured to open in a dialog box.<br>Configure how related actions are opened in each record view or in the record action<br>component.

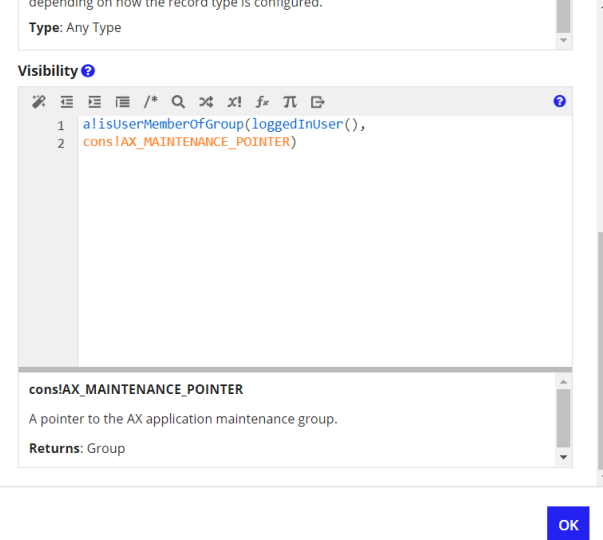

CANCEL

### **Edit View**

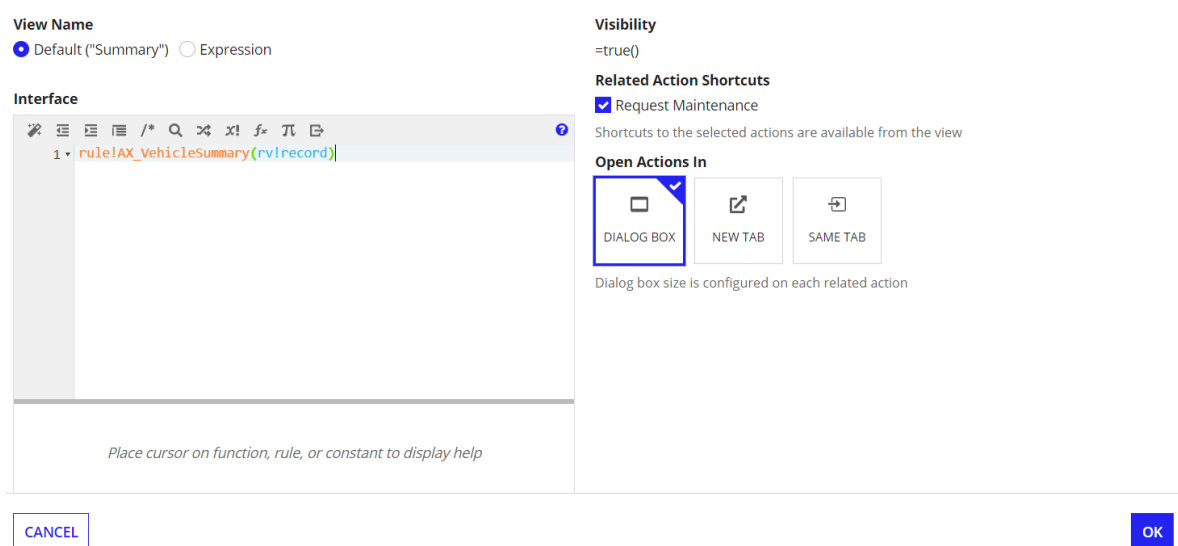

 $OK$ 

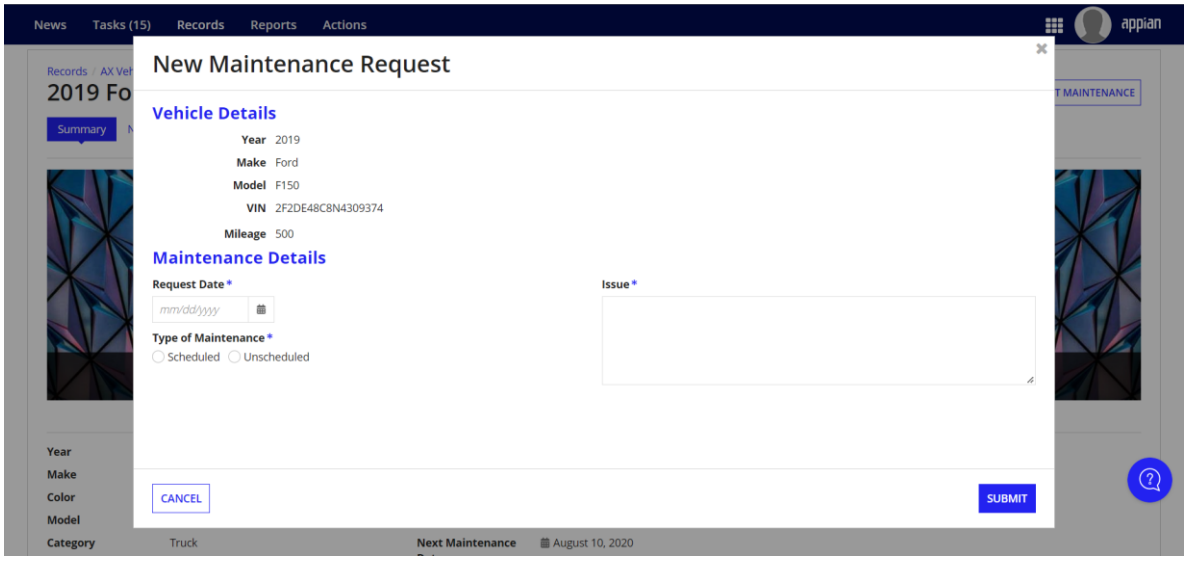